## **Universität zu Köln**

―

―

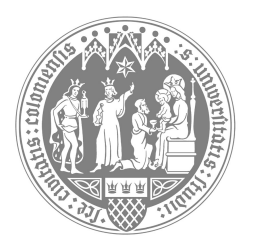

## **Rechtswissenschaftliche Fakultät**

**Promotionsbüro**

**Telefon +49 221 470 6858** Fax +49 221 470 5106 jura-promotion@uni-koeln.de

## **Abgeschlossene Dissertationen im Sommersemester 2021** (alphabetisch)

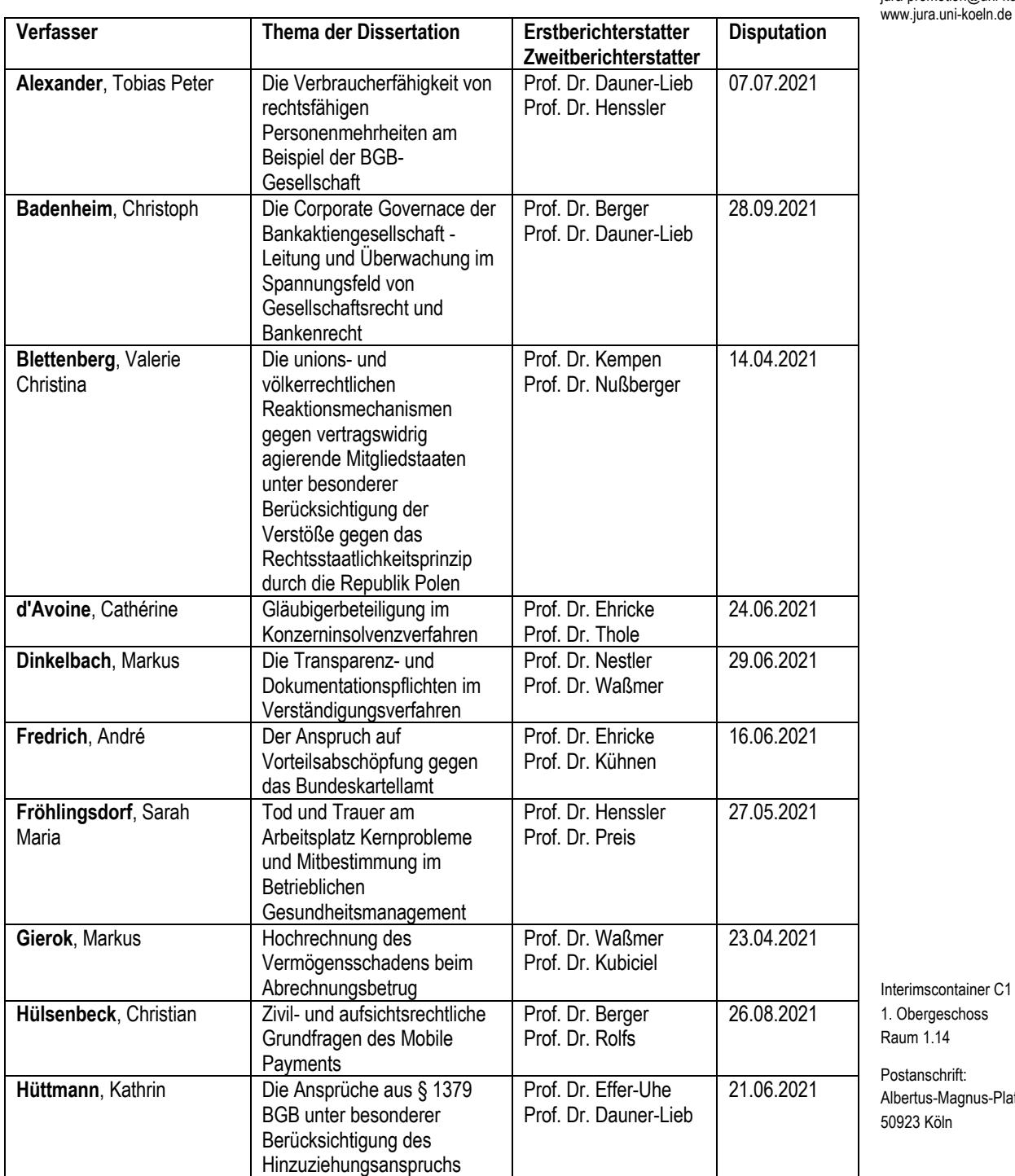

Interimscontainer C1 (Gebäude 901c1) 1. Obergeschoss Raum 1.14

Postanschrift: Albertus-Magnus-Platz 50923 Köln

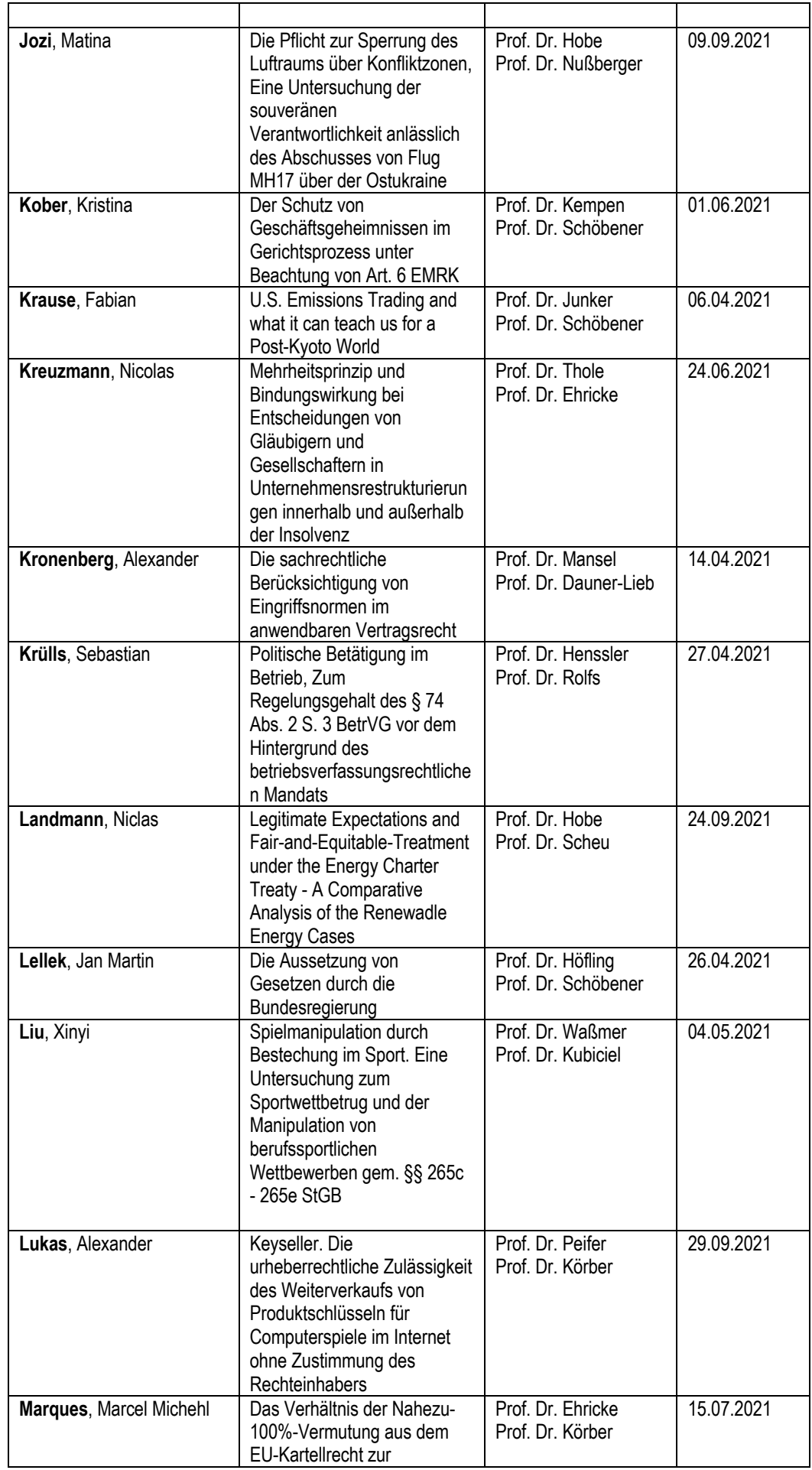

―

―

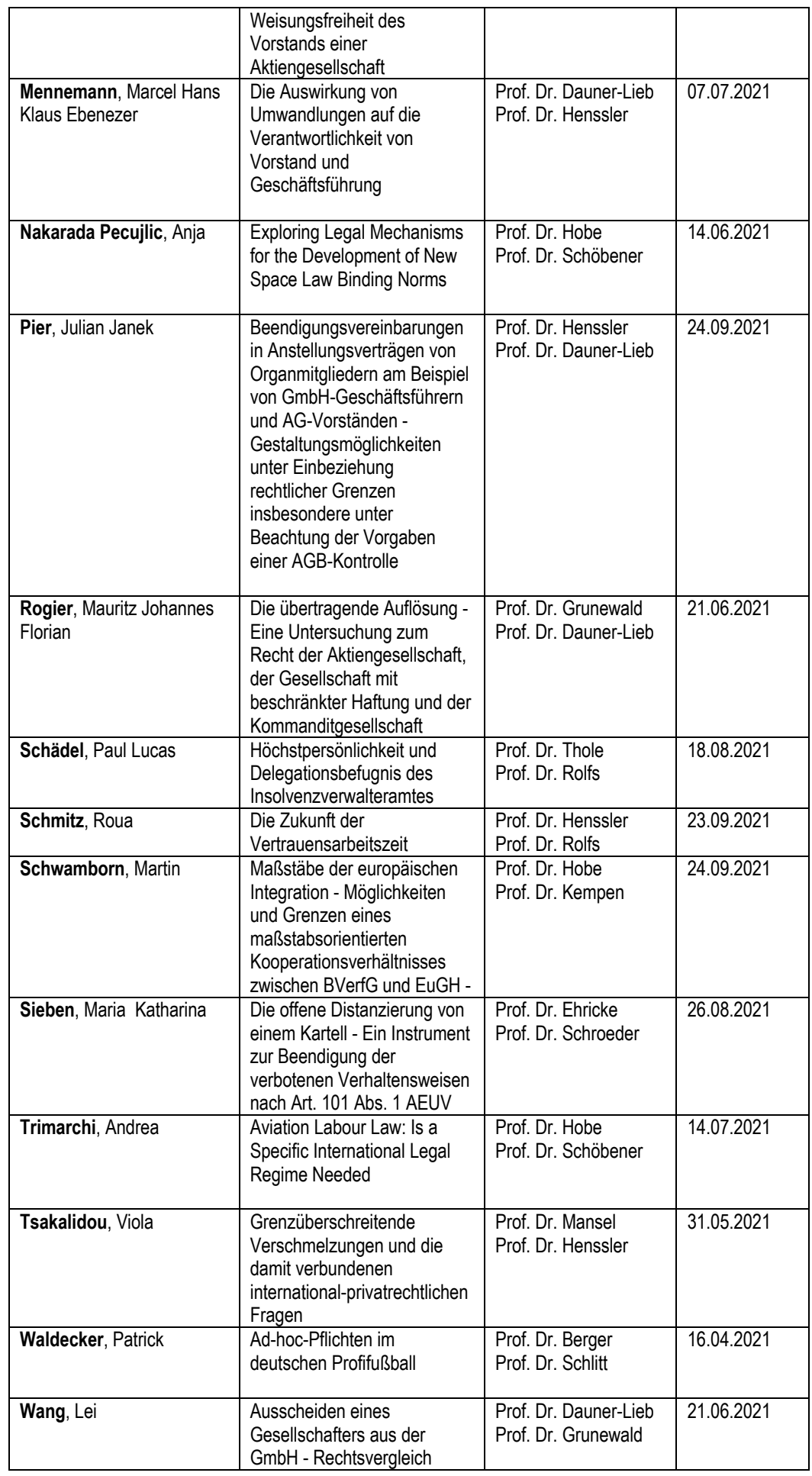

―

―

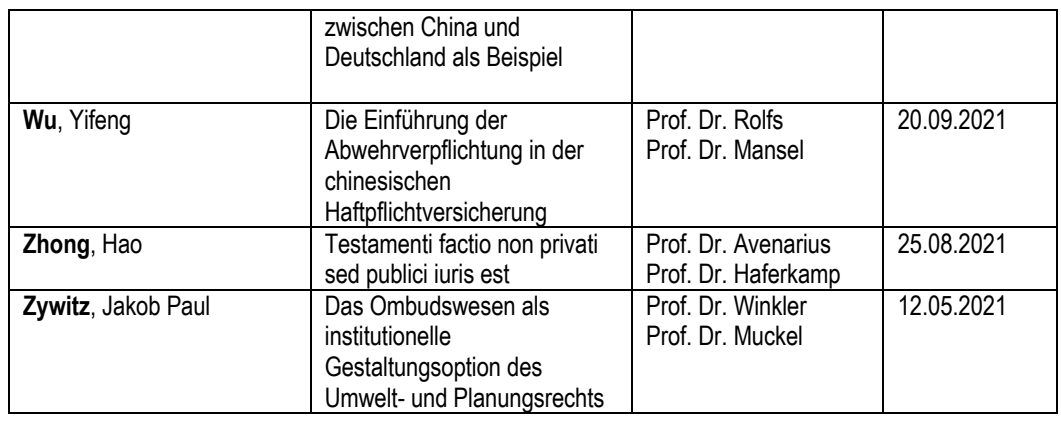

―

―